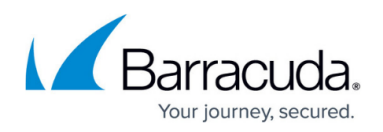

# **Locations and Descriptions of Barracuda RMM Log Files**

#### <https://campus.barracuda.com/doc/98217088/>

During troubleshooting, technical support may ask for the Log files for Barracuda RMM. Here are the locations of the Log files, as well as a description of their use.

You can also utilize the Support Diagnostics feature from the **Configuration** > **System Settings** > **Support Diagnostics** page to collect OM application and setup logs with just a few clicks and then download a single zip from the SC.

However, if the OM is in a bad state, the collection from Service Center might fail. However, the tool can still be invaluable when running manually as it will combine most of the application and setup logs for Onsite Manager, Device Manager, and Service Center. **It does not yet collect the logs for Mwus**.

## **Barracuda RMM Installation log files**

The installation log files for all Barracuda RMM products are located in the following folder, regardless of the systems architecture: C:\Program Files\Level Platforms\LPISetupLogs

## **Barracuda RMM Onsite Manager and Device manager log files**

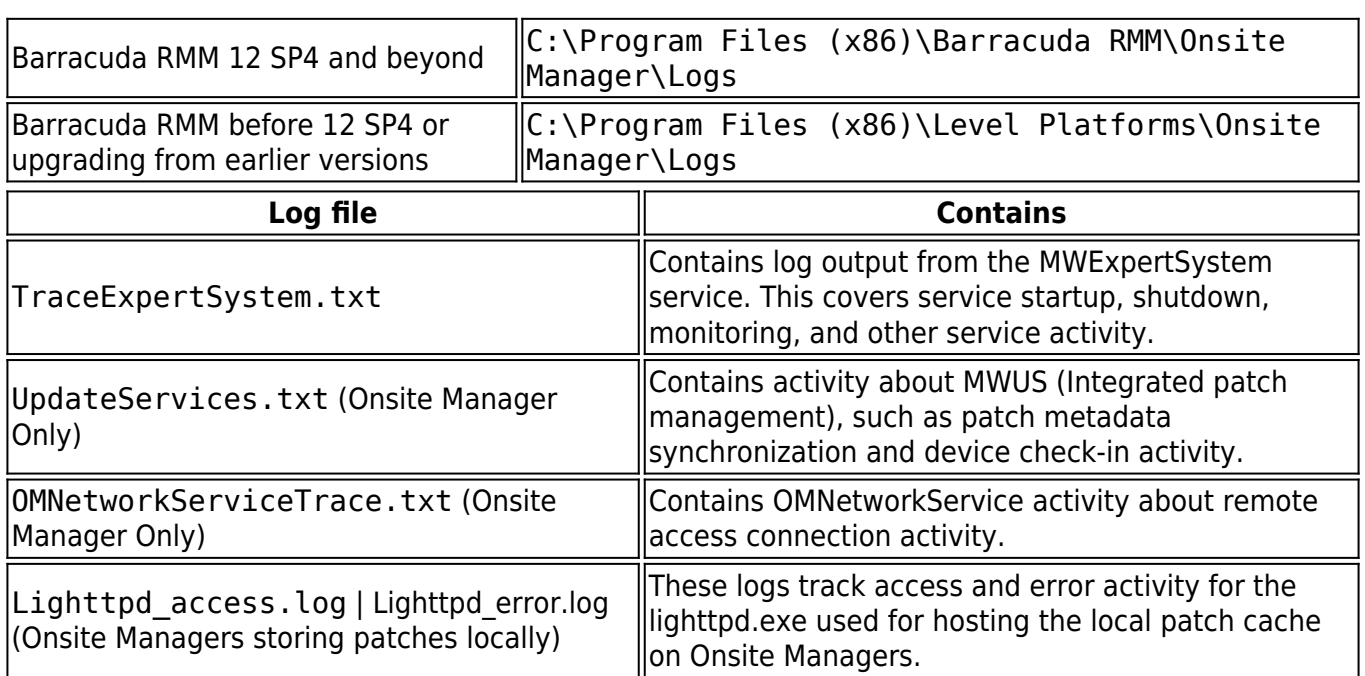

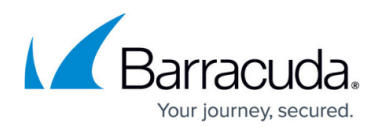

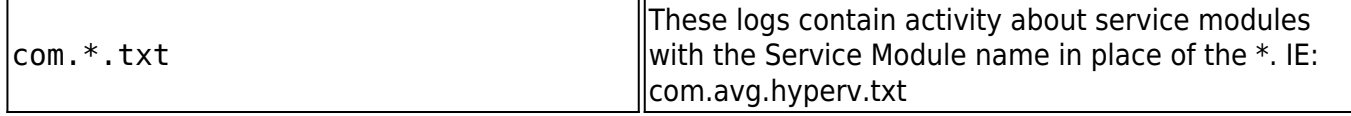

#### **Barracuda RMM Service Center log files**

The log files for Service Center are located in the following folder assuming the default installation path is used: C:\Program Files (x86)\Level Platforms\Service Center\Logs.

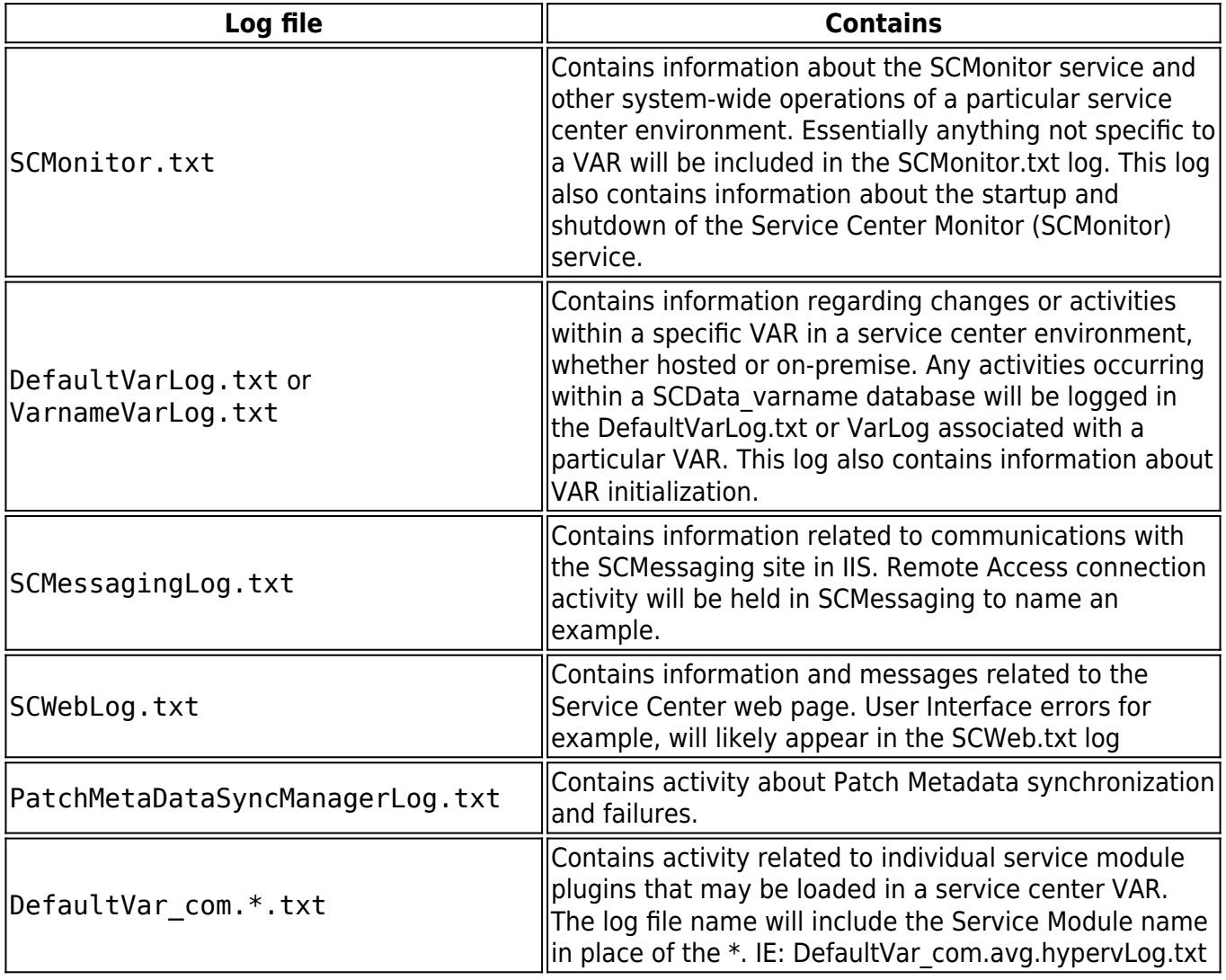

#### **To run the MWDiagnosticCollector on an Onsite Manager or Device Manager**

If you require the logs to be sent to Support, please visit [this article.](http://campus.barracuda.com/doc/98217291/)

### **Barracuda RMM Support Note**

For macOS devices, Install Logs are located in /var/tmp/avg/ and the Operation Logs are located

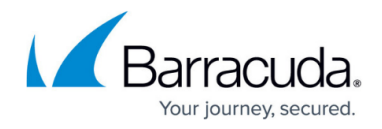

in /Applications/Managed Workplace/Onsite Manager/logs/

## Barracuda RMM

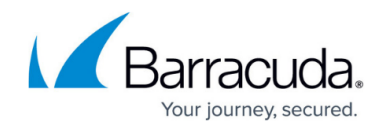

© Barracuda Networks Inc., 2024 The information contained within this document is confidential and proprietary to Barracuda Networks Inc. No portion of this document may be copied, distributed, publicized or used for other than internal documentary purposes without the written consent of an official representative of Barracuda Networks Inc. All specifications are subject to change without notice. Barracuda Networks Inc. assumes no responsibility for any inaccuracies in this document. Barracuda Networks Inc. reserves the right to change, modify, transfer, or otherwise revise this publication without notice.